## Package 'r2glmm'

August 5, 2017

<span id="page-0-0"></span>Type Package

Title Computes R Squared for Mixed (Multilevel) Models

Date 2017-08-04

Version 0.1.2

Description The model R squared and semi-partial R squared for the linear and generalized linear mixed model (LMM and GLMM) are computed with confidence limits. The R squared measure from Edwards et.al (2008) <DOI:10.1002/sim.3429> is extended to the GLMM using penalized quasi-likelihood (PQL) estimation (see Jaeger et al. 2016 <DOI:10.1080/02664763.2016.1193725>). Three methods of computation are provided and described as follows. First, The Kenward-Roger approach. Due to some inconsistency between the 'pbkrtest' package and the 'glmmPQL' function, the Kenward-Roger approach in the 'r2glmm' package is limited to the LMM. Second, The method introduced by Nakagawa and Schielzeth (2013) <DOI:10.1111/j.2041-210x.2012.00261.x> and later extended by Johnson (2014) <DOI:10.1111/2041-210X.12225>. The 'r2glmm' package only computes marginal R squared for the LMM and does not generalize the statistic to the GLMM; however, confidence limits and semi-partial R squared for fixed effects are useful additions. Lastly, an approach using standardized generalized variance (SGV) can be used for covariance model selection. Package installation instructions can be found in the readme file.

Imports mgcv, lmerTest, Matrix, pbkrtest, ggplot2, afex, stats, MASS, gridExtra, grid, data.table, dplyr

Suggests lme4, nlme, testthat

License GPL-2

LazyData TRUE

RoxygenNote 6.0.1

URL <https://github.com/bcjaeger/r2glmm>

BugReports <https://github.com/bcjaeger/r2glmm/issues>

NeedsCompilation no

Author Byron Jaeger [aut, cre]

<span id="page-1-0"></span>Maintainer Byron Jaeger <br/>byron.jaeger@gmail.com> Repository CRAN Date/Publication 2017-08-05 10:26:17 UTC

### R topics documented:

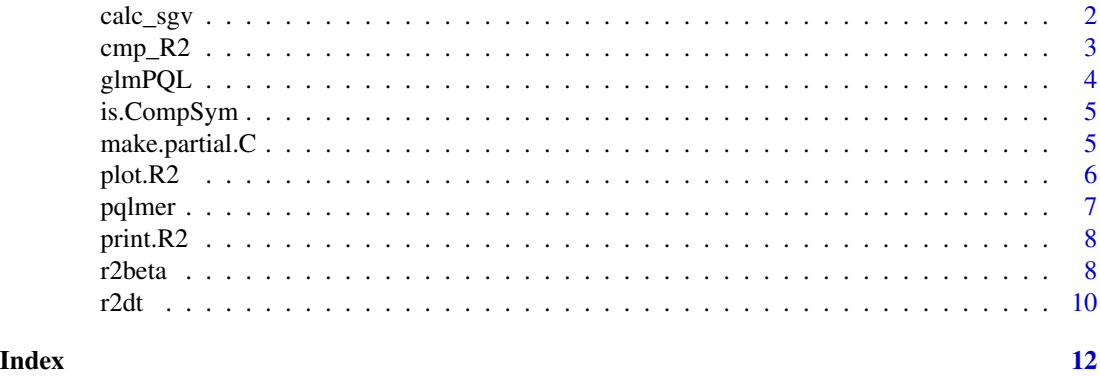

calc\_sgv *Compute the standardized generalized variance (SGV) of a blocked diagonal matrix.*

#### Description

Compute the standardized generalized variance (SGV) of a blocked diagonal matrix.

#### Usage

calc\_sgv(nblocks = NULL, blksizes = NULL, vmat)

#### Arguments

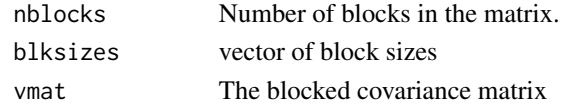

#### Value

The SGV of the covariance matrix vmat.

```
library(Matrix)
v1 = matrix(c(1, 0.5, 0.5, 1), nrow = 2)v2 = matrix(c(1, 0.2, 0.1, 0.2, 1, 0.3, 0.1, 0.3, 1), nrow = 3)
v3 = matrix(c(1, 0.1, 0.1, 0.1, 1, 0.2, 0.1, 0.2, 1), nrow = 3)calc\_sgv(nblocks = 3, blksizes = c(2,3,3), vmat = Matrix::bdiag(v1,v2,v3))
```
<span id="page-2-0"></span>

#### Description

Compute R2 with a specified C matrix

#### Usage

```
cmp_R2(c, x, SigHat, beta, method, obsperclust = NULL, nclusts = NULL)
```
#### Arguments

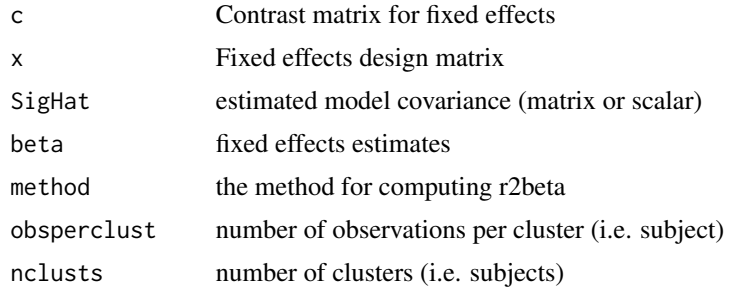

#### Value

A vector with the Wald statistic (ncp), approximate Wald F statistic (F), numerator degrees of freedom (v1), denominator degrees of freedom (v2), and the specified r squared value (Rsq)

```
library(nlme)
library(lme4)
library(mgcv)
lmemod = lme(distance ~ age*Sex, random = ~1|Subject, data = Orthodont)
X = model.matrix(Imemod, data = Orthodont)SigHat = extract.lme.cov(lmemod, data = Orthodont)
beta = fixef(lmemod)
p = length(beta)
obsperclust = as.numeric(table(lmemod$data[,'Subject']))
nclusts = length(obsperclust)
C = \text{cbind}(\text{rep}(0, p-1), \text{diag}(p-1))partial.c = make.partial.C(p-1,p,2)
cmp_R2(c=C, x=X, SigHat=SigHat, beta=beta, obsperclust = obsperclust,
nclusts = nclusts, method = 'sgv')
cmp_R2(c=partial.c, x=X, SigHat=SigHat, beta=beta, obsperclust = obsperclust,
```
<span id="page-3-0"></span>

#### Description

Compute PQL estimates for fixed effects from a generalized linear model.

#### Usage

glmPQL(glm.mod, niter = 20, data = NULL)

#### **Arguments**

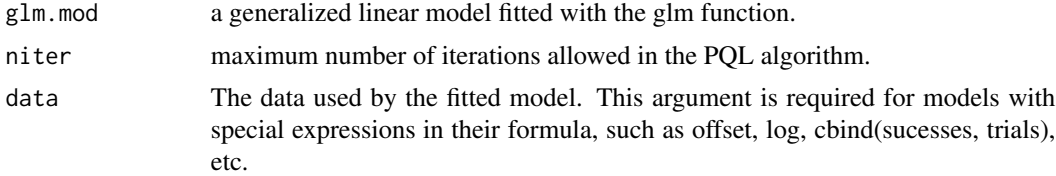

#### Value

A glmPQL object (i.e. a linear model using pseudo outcomes).

#### Examples

```
# Load the datasets package for example code
library(datasets)
library(dplyr)
# We'll model the number of world changing discoveries per year for the
# last 100 years as a poisson outcome. First, we set up the data
dat = data.frame(discoveries) %>% mutate(year = 1:length(discoveries))
# Fit the GLM with a poisson link function
mod <- glm(discoveries~year+I(year^2), family = 'poisson', data = dat)
# Find PQL estimates using the original GLM
mod.pql = glmPQL(mod)
# Note that the PQL model yields a higher R Squared statistic
# than the fit of a strictly linear model. This is attributed
# to correctly modelling the distribution of outcomes and then
# linearizing the model to measure goodness of fit, rather than
# simply fitting a linear model
```
summary(mod.pql)

#### <span id="page-4-0"></span>is.CompSym 5

```
summary(linfit <- lm(discoveries~year+I(year^2), data = dat))
r2beta(mod.pql)
r2beta(linfit)
```
is.CompSym *Checks if a matrix is Compound Symmetric.*

#### Description

Checks if a matrix is Compound Symmetric.

#### Usage

is.CompSym(mat, tol = 1e-05)

#### Arguments

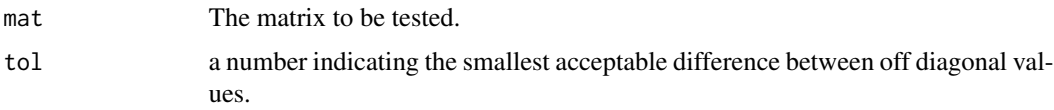

#### Value

True if the matrix is compound symmetric.

#### Examples

gcmat <- matrix( $c(1, 0.2, 0.1, 0.2, 1, 0.3, 0.1, 0.3, 1)$ , nrow = 3) csmat <- matrix(c(1,0.2,0.2,0.2,1,0.2,0.2,0.2,1), nrow = 3) is.CompSym(csmat)

make.partial.C *Generate partial contrast matrices*

#### Description

Generate partial contrast matrices

#### Usage

make.partial.C(rows, cols, index)

#### <span id="page-5-0"></span>Arguments

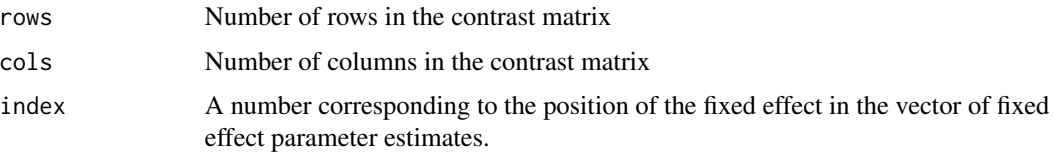

#### Value

A contrast matrix designed to test the fixed effect corresponding to index in the vector of fixed effects.

#### Examples

```
make.partial.C(4, 5, 2)
make.partial.C(4, 5, 3)
make.partial.C(4, 5, 2:4)
```
plot.R2 *Visualize standardized effect sizes and model R squared*

#### Description

Visualize standardized effect sizes and model R squared

#### Usage

## S3 method for class 'R2'  $plot(x, y = NULL, txtsize = 10, maxcov = 3, r2labs = NULL,$  $r2mthd = "sgv", cor = TRUE, ...)$ 

#### Arguments

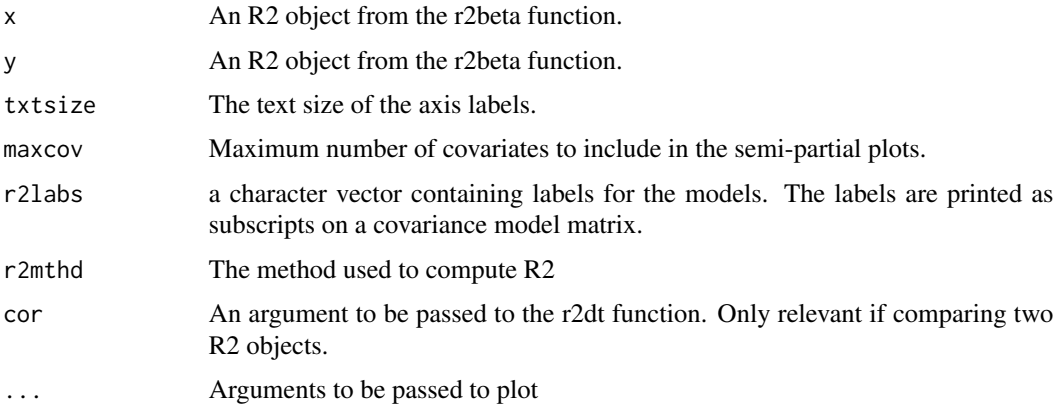

#### <span id="page-6-0"></span>pqlmer 7 and 2011 1 and 2012 1 and 2012 1 and 2012 1 and 2012 1 and 2012 1 and 2012 1 and 2012 1 and 2012 1 and 201

#### Value

A visual representation of the model and semi-partial R squared from the r2 object provided.

#### Examples

```
library(nlme)
library(r2glmm)
data(Orthodont)
# Linear mixed model
lmemod = lme(distance ~ age*Sex, random = ~1|Subject, data = 0rthodont)
r2 = r2beta(model=lmemod,partial=TRUE,method='sgv')
plot(x=r2)
```
pqlmer *pqlmer*

#### Description

Fit a GLMM model with multivariate normal random effects using Penalized Quasi-Likelihood for mermod objects.

#### Usage

```
pqlmer(formula, family, data, niter = 40, verbose = T)
```
#### Arguments

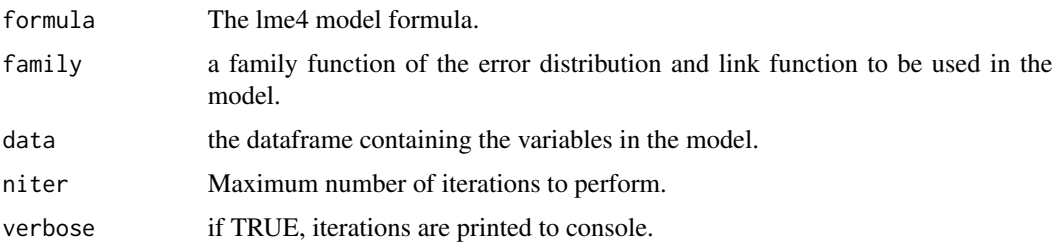

#### Value

A pseudo linear mixed model of class "lme" .

#### See Also

[glmmPQL](#page-0-0)

#### Examples

```
# Compare lmer PQL with lme PQL
library(MASS)
lmePQL = glmmPQL(y ~ trt + week + I(week > 2), random = ~ 1 | ID,family = binomial, data = bacteria,
                  verbose = FALSE)
merPQL= pqlmer(y \sim trt + week + I(week > 2) + (1 | ID),family = binomial, data = bacteria,
               verbose = FALSE)
summary(lmePQL)
summary(merPQL)
```
print.R2 *Print the contents of an R2 object*

#### Description

Print the contents of an R2 object

#### Usage

```
## S3 method for class 'R2'
print(x, \ldots)
```
#### Arguments

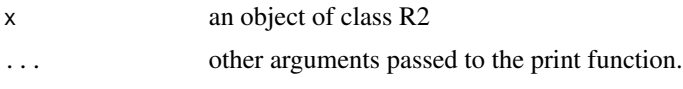

r2beta *r2beta Compute R Squared for Mixed Models*

#### Description

Computes coefficient of determination (R squared) from edwards et al., 2008 and the generalized R squared from Jaeger et al., 2016. Currently implemented for linear mixed models with [lmer](#page-0-0) and [lme](#page-0-0) objects. For generalized linear mixed models, only [glmmPQL](#page-0-0) are supported.

#### Usage

```
r2beta(model, partial = TRUE, method = "sgv", data = NULL)
```
<span id="page-7-0"></span>

#### <span id="page-8-0"></span>r2beta 9

#### **Arguments**

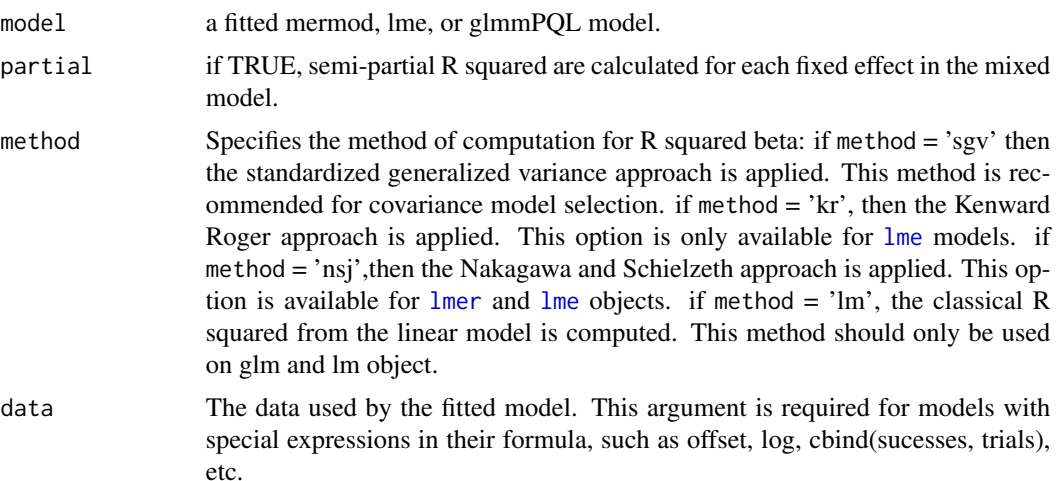

#### Value

A dataframe containing the model F statistic, numerator and denominator degrees of freedom, noncentrality parameter, and R squared statistic with 95 If partial = TRUE, then the dataframe also contains partial R squared statistics for all fixed effects in the model.

#### References

Edwards, Lloyd J., et al. "An R2 statistic for fixed effects in the linear mixed model." Statistics in medicine 27.29 (2008): 6137-6157.

Nakagawa, Shinichi, and Holger Schielzeth. "A general and simple method for obtaining R2 from generalized linear mixed effects models." Methods in Ecology and Evolution 4.2 (2013): 133-142.

Jaeger, Byron C., et al., "An R Squared Statistic for Fixed Effects in the Generalized Linear Mixed Model." Journal of Applied Statistics (2016).

```
library(nlme)
library(lme4)
data(Orthodont)
# Linear mixed models
mermod = lmer(distance ~ age*Sex ~ + (1|Subject), data = Orthodont)
lmemod = lme(distance ~ age*Sex, random = ~1|Subject, data = Orthodont)
# The Kenward-Roger approach
r2beta(mermod, method = 'kr')
# Standardized Generalized Variance
r2beta(mermod, method = 'sgv')
r2beta(lmemod, method = 'sgv')
```

```
# The marginal R squared by Nakagawa and Schielzeth (extended by Johnson)
r2beta(mermod, method = 'nsj')
# linear and generalized linear models
library(datasets)
dis = data.frame(discoveries)
dis$year = 1:nrow(dis)
lmod = lm(discoveries ~ year + I(year^2), data = dis)glmod = glm(discoveries \sim year + I(year^2), family = 'poisson', data = dis)
# Using an inappropriate link function (normal) leads to
# a poor fit relative to the poisson link function.
r2beta(lmod)
r2beta(glmod)
# PQL models
# Currently only SGV method is supported
library(MASS)
PQL_bac = glmmPQL(y \sim trt + I(week > 2), random = \sim 1 | ID,
                  family = binomial, data = bacteria,
                  verbose = FALSE)
r2beta(PQL_bac, method='sgv')
```
r2dt *R Squared Difference Test (R2DT). Test for a statistically significant difference in generalized explained variance between two candidate models.*

#### Description

R Squared Difference Test (R2DT). Test for a statistically significant difference in generalized explained variance between two candidate models.

#### Usage

```
r2dt(x, y = NULL, cor = TRUE, fancy = FALSE, oneside d = TRUE,clim = 95, nsims = 2000, mu = NULL)
```
#### Arguments

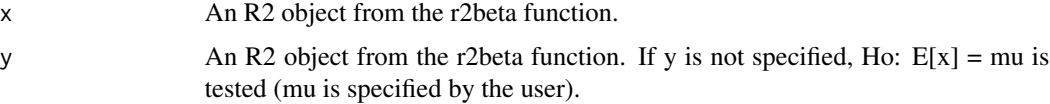

<span id="page-9-0"></span>

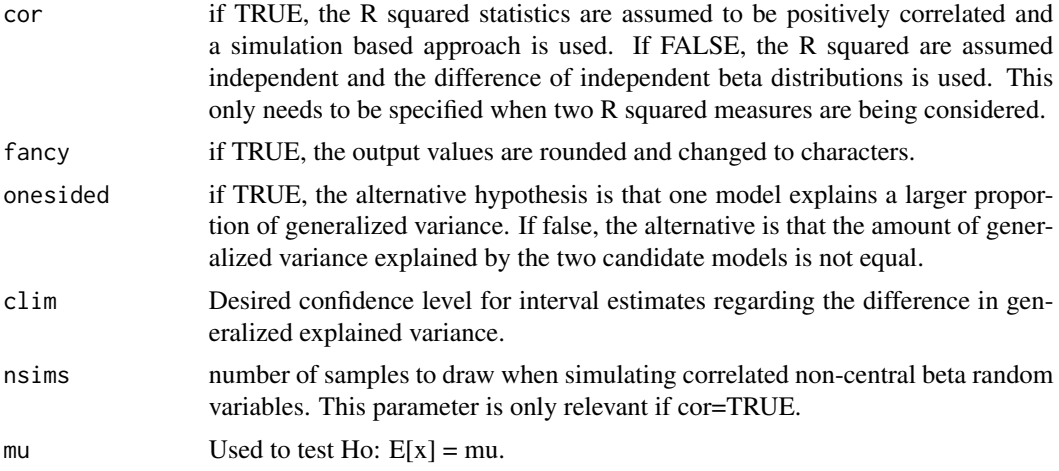

#### Value

A confidence interval for the difference in R Squared statistics and a p-value corresponding to the null hypothesis of no difference.

```
library(nlme)
library(lme4)
library(r2glmm)
data(Orthodont)
# Comparing two linear mixed models
m1 = lmer(distance ~ age*Sex+(1|Subject), Orthodont)
m2 = lmer(distance ~ age*Sex+(1+age|Subject), Orthodont)
m1r2 = r2beta(model=m1,partial=FALSE)
m2r2 = r2beta(model=m2,partial=FALSE)
# Accounting for correlation can make a substantial difference.
r2dt(x=m1r2, y = m2r2, cor = TRUE)r2dt(x=mlr2, y = m2r2, cor = FALSE)
```
# <span id="page-11-0"></span>Index

calc\_sgv, [2](#page-1-0)  $cmp_R2, 3$  $cmp_R2, 3$ glmmPQL, *[7,](#page-6-0) [8](#page-7-0)* glmPQL, [4](#page-3-0) is.CompSym, [5](#page-4-0) lme, *[8,](#page-7-0) [9](#page-8-0)* lmer, *[8,](#page-7-0) [9](#page-8-0)* make.partial.C, [5](#page-4-0) plot.R2, [6](#page-5-0) pqlmer, [7](#page-6-0) print.R2, [8](#page-7-0) r2beta, [8](#page-7-0) r2dt, [10](#page-9-0)